## **Технологія редагування і техніка правки**

#### План

- 1. Технологія редагування.
- 2. Техніка правки.

**The Company of The Company of The Company of The Company of The Company of The Company of The Company of The Company of The Company of The Company of The Company of The Company of The Company of The Company of The Company** 

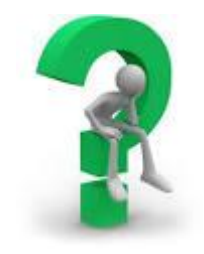

- 3. Комп'ютерні засоби контролю правопису.
- 4. Система розпізнавання тексту та його переклад.

## **Література**

1. Крайнікова Т. С. Коректура : підручник. Київ: Наша культура і наука, 2005. 252 с.

2. Партико З. В. Основи редагування: у 2 книгах. Київ: Видавництво Ліра-К, 2020. 332с.

3. Партико З. В. Загальне редагування: нормативні основи: Навчальний посібник. Львів: ВФ Афіша, 2011. 416с.

4. Тимошик М. С. Основи редагування: Підручник. Київ: Наша культура і наука, 2019. 560 с.

5. Тимошик М. С. Як редагувати книжкові та газетножурнальні видання : практичний посібник. Київ : Наша культура і наука, 2012. 496 с.

# **Технологія редагування**

Технологія редагування - це сукупність методів або процесів, за допомогою яких редактор опрацьовує текст, переробляє, вдосконалює його з метою публікації чи оприлюднення в електронній версії.

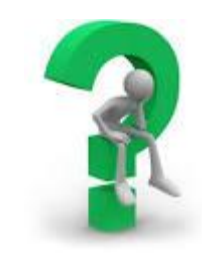

Сутність "революційної" теорії полягала у прагненні запровадити кардинальні зміни за двома напрямками.

*Перший.* Ствердити у теорії видавничої справи та редагування нові терміни. Підвести під них нову систему понять і, відповідно, термінів.

*Другий.* Змінити сутність традиційного розуміння редагування як процесу творчого, спробувати його математизувати та формалізувати, ігноруючи видовими, типологічними, творчими, культурологічними ознаками видання.

Хибні декларації сучасного редагування

*Декларація перша:* завдяки сучасним видавничим технологіям усі процеси редагування здійснююся на дисплеї комп'ютера, а паперовий обмін версток при підготовці оригінал-макетів видань є необов' язковим.

*Декларація друга***:** за повністю комп'ютеризованим редакційно-видавничим процесом коректура видання, як і сам коректор, у видавництві є непотрібними.

Найкращий варіант редакторської підготовки якісного видання - забезпечення на всіх етапах його проходження парного контролю:

"*редактор - коректор - редактор", або "редактор - молодший редактор - редактор"*.

# *Техніка правки*

*Техніка правки - це сукупність різноманітних прийомів, які застосовують редактори в процесі роботи над авторським (видавничим) оригіналом.*

#### **Складовими таких прийомів є:**

*заміни, вставки, перестановки, скорочення, переробка, виділення окремих букв, слів, речень чи цілих фрагментів тексту.*

**Заміна** - один із прийомів правки, зумовлений необхідною потребою заміни в тому чи іншому місці тексту іншої літери чи знака, слова чи речення замість наявних в оригіналі.

*Неправильний текст*

1З вересня 2003 року; науковий підхід; завовідник "софія київська"; лив дощ, мов із ночов; темніє в нашій хаті рано.

**The Common Street, 1980** 

Вставка - один із прийомів правки, що здійснюється у випадках додавання механічно пропущених під час набору літер чи слів або з необхідності удосконалити текст додатковими словами (фразами, реченнями, абзацами тощо) заради його чіткості, аргументованості, точності, повноти.

Неправильний текст Фаховий коледж "Універсум" імені Грінченка. Київський університет імені Шевченка.

**The Communication of the Communication** 

Перестановка - один із прийомів правки, викликаний потребою поміняти місцями суміжні слова чи перемістити слово (речення, абзац, розділ) в інше, логічно виправдане, місце.

Неправильний текст

хвилюється море; поет повернувся із заслання через десять літ; на дворі стоїть темна ніч.

Скорочення - один із прийомів правки, що передбачає видалення окремих слів (словосполучень, фрагментів речень, абзаців, параграфів, а то й цілих розділів).

Переробка - один із прийомів правки, який застосовується у випадках, коли авторська думка викладена на письмі кострубато, заплутано, незрозуміло.

Виділення - один із прийомів правки, за допомогою якого увага читача акцентується на окремих словах, реченнях, певних фрагментах тексту.

# Способи виділення

Видавнича практика виробила такі найпоширеніші способи виділення тексту:

- напівжирний шрифт,
- курсив світлий,
- курсив напівжирний,
- розрив,
- підкреслення,
- тінь,
- колір.

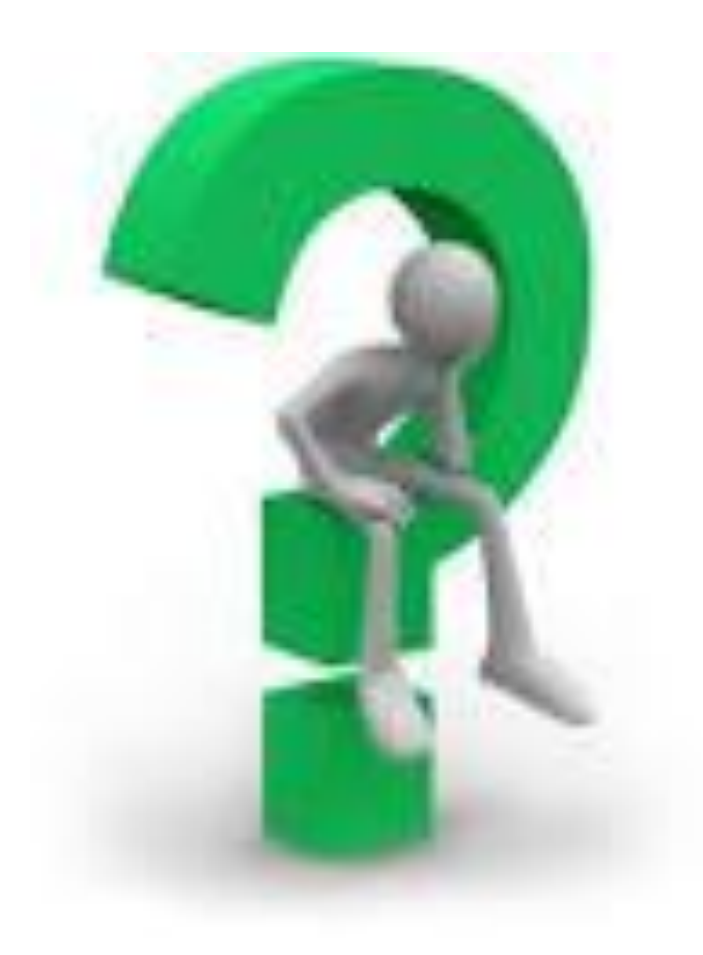

#### **Комп'ютерні засоби контролю правопису**

Програми QuarkXPressта PageMaker, що працювали на системах Macintosh. Їхній головний конкурент корпорація Microsoft за кілька років випускає операційну систему Windows, яка суттєво похитнула позиції Macintosh на ринку та адаптувала існуючі програмні пакети для верстки під операційну систему Windows - більш функціональну та зрозумілу на той час.

Першим українським верстальникам припала до душі програма для верстки Ventura Publisher, оскільки вона потребувала менших системних ресурсів. Нині ж лідерські позиції серед професійних програм верстки займає QuarkXPressта новий продукт компанії Adobe програма InDesign.

**The Common Street** 

Для українських видавців група фахівців київської фірми ПроЛінг розробила 1995 р. програму мовного контролю тексту, що набирається на комп'ютері, - "Рута". Можливості цієї програми:

перевірка правопису і виправлення орфографічних та пунктуаційних помилок;

здійснення граматичного контролю за узгодженістю слів;

виявлення стилістичних вад тексту;

пропозиція синонімічної заміни із наявного в програмі словника.

Автоматичний режим програми "Рута" гарантує граматичну правильність написання слів, однак змістовий їх контекст не завжди виглядає коректним. Переоцінка редактором можливостей такої програми призводить до появи у віддрукованих виданнях ряду змістових "перлів".

 Особливу увагу редакторові слід приділяти звірці прізвищ і географічних назв, де програма допускає найбільше помилок.

**The Comment of The Comment of The Comment of The Comment of The Comment of The Comment of The Comment of The Co** 

## **Найуживаніші помилки в програмі "Рута"**

- Коли в частині українського прізвища прочитується якесь загальновживане слово, незалежно від його відмінка, програма розділить це прізвище на два слова: **Головащук -** *Голова щук .*
- Рідкісні іншомовні прізвища з допомогою комп' ютера раптом набирають форму дуже відомих: **Гейнч -** *Гейне.*

- Рідкісні прізвища перетворюються в загальновживане слово: **Доценка -** *Доцента .*
- Українізація прізвищ: **Касіянович** *Калиновий.*

**The Common Street, 1980** 

- Перетворення прізвища в географічну назву: **Ганидький –** *Галицький.*
- Подання прізвища у контексті наступного словосполучення: **Юрій Поцілуйко та ін. -** *Юрій Поцілуй кота ін.*

### **Система розпізнавання тексту та його переклад**

У Європі найвідоміші дві програми оптичного розпізнавання графічних символів – *FineReader* **і**  *CuneiForm.* В Україні видавці більше користуються **FineReader.** Ця програма здатна розрізняти тексти більш ніж на 40 мовах світу, легко справляється з текстами, набраними в одну чи кілька колонок, не боїться оригіналів блідих, на темному папері, набраних нестандартними шрифтами.

**The Communication of the Communication** 

За допомогою **FineReader** сканований текст редагується і також експортується у **Microsoft Word**  чи **Excel** для подальшої редакторської роботи.

Як і будь-яка програма, **FineReade**r не є ідеальною, тому здатна допускати помилки. Завдання редактора полягає лише в тому, за яких обставин і в яких текстах їх можна очікувати більше.

### **Висновок**

- Технічний прогрес значно спростив і удосконалив техніку роботи редактора з оригіналом майбутнього видання.
- Якими досконалими й осучасненими не були б комп'ютерні програми, замінити людський фактор, іншими словами, досвідчене око, розум і творчий підхід до справи редактора, коректора вони поки що не зможуть.

**The Comment of The Comment of The Comment of The Comment of The Comment of The Comment of The Comment of The Co** 

 Залежно від видів видань редактору важливо знати типові помилки, яких допускають автоматизовані програми перевірки правопису чи оптичного розпізнавання текстів, з метою виявлення їх і виправлення в ручному режимі.

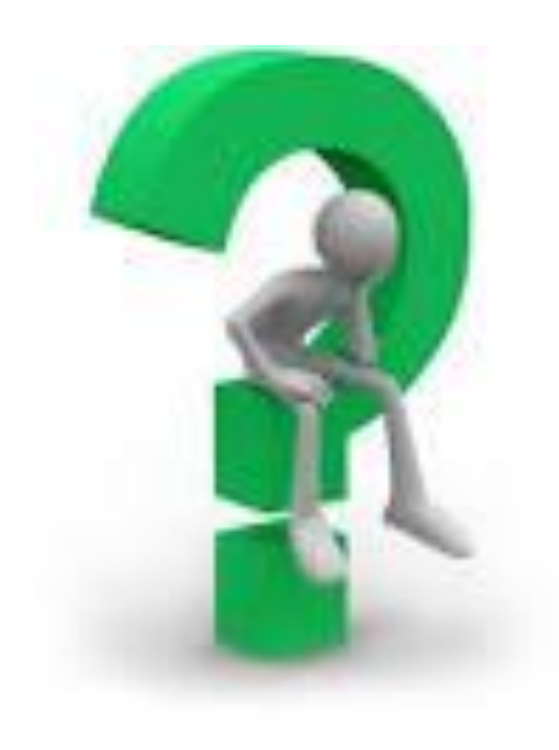

# **Дякую за увагу!**